Microsoft Onenote Tutorial Pdf
>>>CLICK HERE<<<

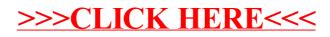